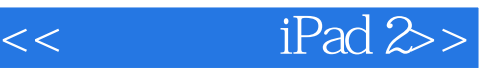

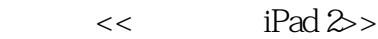

13 ISBN 9787111345183

10 ISBN 7111345185

出版时间:2011-6

作者:闫丽霞,寇圆圆,孙迪

页数:259

PDF

更多资源请访问:http://www.tushu007.com

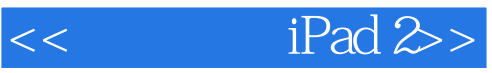

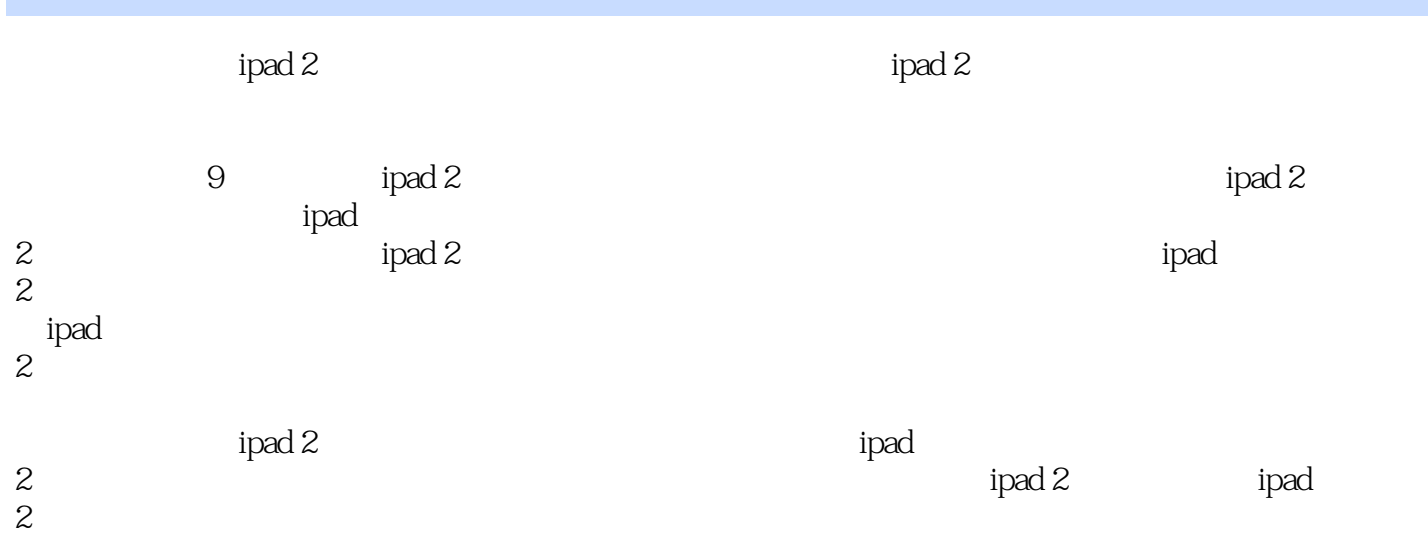

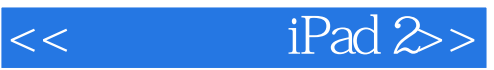

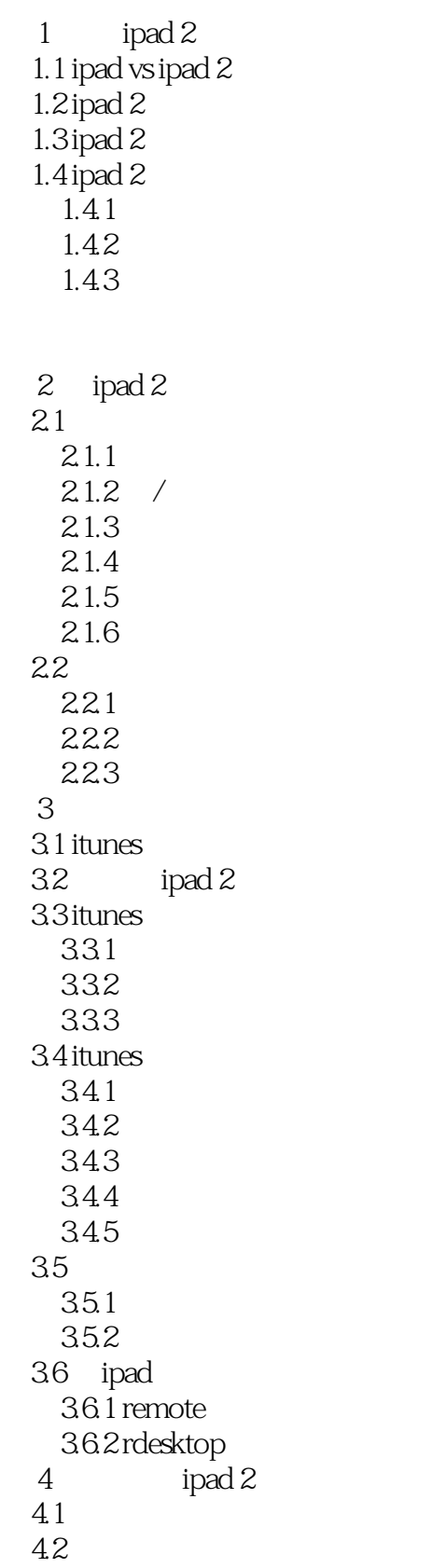

 $<<$  iPad 2>>

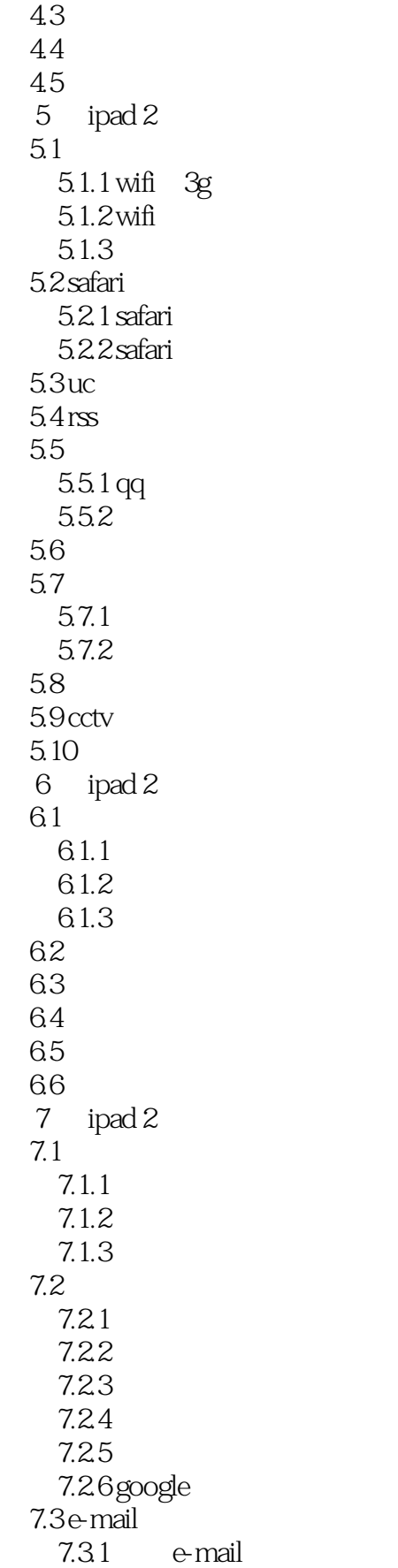

 $<<$  iPad 2>

 $7.32$  e-mail 7.33 7.34 e-mail  $7.4$  $7.4.1$  $7.42$  $7.43$ 7.5 pages  $7.5.1$  pages  $7.5.2$  pages  $7.6$  numbers 7.6.1 numbers 7.6.2 numbers 7.6.3 numbers 7.7 keynote ppt 7.7.1 keynote  $7.7.2$ 7.7.3  $7.7.4$ 7.7.5 ppt 8 ipad 2 8.1 8.2 821 8.22 823 8.3 ipad 2  $8.31$  ipad 2 832 833 834 84 841 84.2 rf11() 843 9  $ipad 2$  $9.1$  $9.1.1$  $9.1.2$  $9.1.3$ 9.2  $9.21$  $9.22$ 9.3

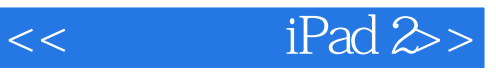

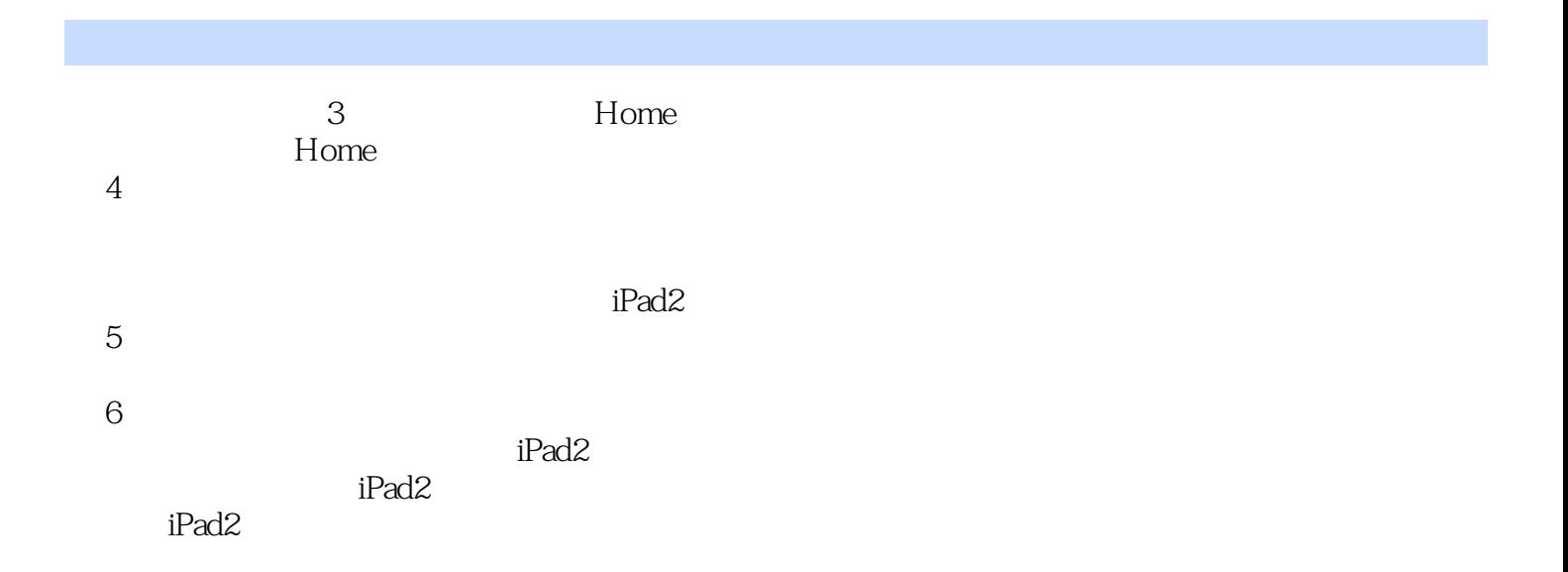

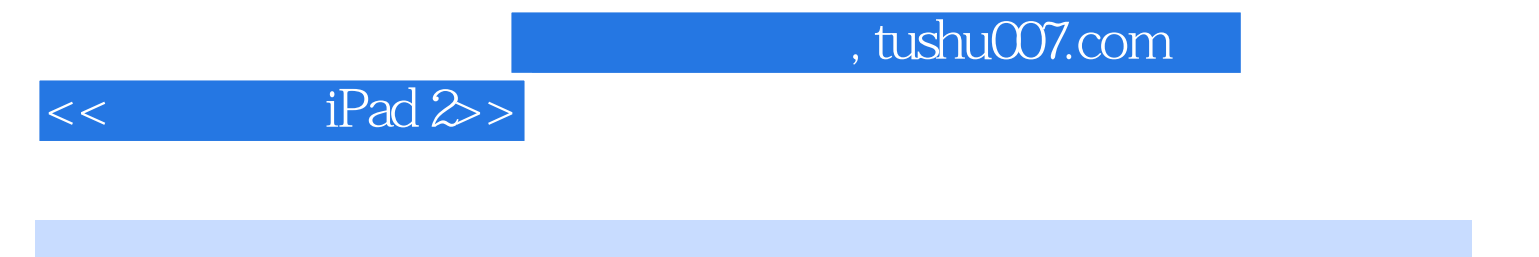

 $iPad 2$   $iPad 2$ 

iPad 2

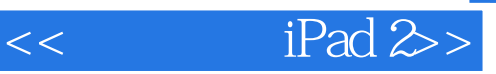

本站所提供下载的PDF图书仅提供预览和简介,请支持正版图书。

更多资源请访问:http://www.tushu007.com